# ACADÉMIE<br>DE RENNES Liberté Égalité Fraternité

35705 RENNES Cedex 7

Rennes, le 8 février 2024

Le Recteur

à

ivision des Personnels Enseignants Mesdames et Messieurs les enseignants du second mvt2024@ac-rennes.fr degré public, les personnels d'éducation 96 rue d'Antrain - CS 10503 et psychologues de l'Education nationale

> sous couvert de Mesdames et Messieurs les DASEN, les chefs d'établissement, les directeurs et directrices de CIO, les présidents d'Université et directeurs des établissements d'enseignement supérieur, les IEN 1<sup>er</sup> degré

> > Copie à Mesdames et Messieurs les IA-IPR et |EN-ET-EG-IO

1.2 Accompagner les agents dans leur carrière

Objet : Mouvement intra-académique 2024 des personnels enseignants du second degré public, des personnels d'éducation et des psychologues de l'Education nationale

# Références :

- Articles L.413-2, L.442-5, L512-18 et suivants du code général de la fonction publique ;
- Lignes directrices de gestion ministérielles (LDG) parues au BO spécial n°6 du 28 octobre 2021 et académiques ;
- Note de service ministérielle MENH2325643N du 12 octobre 2023 relative aux règles et procédures du mouvement national à gestion déconcentrée — rentrée scolaire 2024 ;
- Arrêté ministériel MENH2325645A du 12 octobre 2023 ;
- Arrêté rectoral du 7 février 2024 fixant le calendrier des opérations de la phase intra-académique dans I'académie de Rennes.

Les lignes directrices de gestion académiques présentent les principes applicables en matière de gestion des demandes individuelles de mobilité afin de garantir un traitement équitable de I'ensemble des candidatures et un accompagnement des personnels dans leurs démarches de mobilité. La politique de mobilité de I'académie permet de satisfaire les demandes des personnels tout en assurant la couverture des besoins du service public de I'enseignement.

Le guide du mouvement intra-académique 2024 ci-joint présente les modalités relatives à la procédure de mobilité, les éléments de barème et leur valorisation traduisant la prise en compte des priorités légales et réglementaires.

Afin de fluidifier l'examen des dossiers par le service médical académique, votre attention est appelée sur les périodes distinctes de dépôt des dossiers de demandes de bonification au titre du handicap :

- Pour les candidats actuellement affectés dans l'académie (à titre définitif) : entre le 12/02/2024 et le 29/02/24,
- Pour les candidats ayant obtenu leur mutation dans l'académie de Rennes à la rentrée scolaire, entrants dans l'académie : entre le 13/03/2024 et le 27/03/2024.

Je vous précise que I'examen des demandes de mutation s'appuie sur un barème permettant un classement équitable des candidatures. Toutefois, le barème revêt un caractère indicatif, les services académiques conservant leur pouvoir d'appréciation en fonction des situations individuelles, des besoins du service ou de tout autre motif d'intérêt général.

Par ailleurs, les décisions individuelles sont prononcées dans le cadre du mouvement intra-académique à l'aide d'un traitement algorithmique, dont la finalité est d'assurer une répartition équilibrée des personnels sur l'ensemble du territoire au regard des besoins d'enseignement, en prenant en compte la situation familiale, professionnelle et personnelle des agents concernés, dans le respect des priorités légales et réglementaires en matière de mobilité des fonctionnaires.

Afin de vous accompagner au mieux dans votre démarche de mobilité, les gestionnaires de la division des personnels enseignants se tiennent à votre disposition pour vous informer et vous conseiller au regard de votre situation individuelle pendant tout le déroulement de la procédure : formulation et ordonnancement des vœux, constitution de votre dossier, consultation de votre barème, etc… Vous pouvez contacter directement votre gestionnaire (cf. annuaire en ligne) ou contacter la ligne téléphonique dédiée au mouvement :

> au 02 23 21 77 75 entre le 13 et 27 mars 2024 de 8h30 à 12h et de 12h30 à 17h du lundi au vendredi

> > Pour le Recteur et par délégation La Secrétaire Générale

Marine LAMOTTE d'INCAMPS

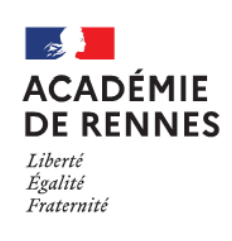

# **GUIDE RELATIF A** LA PHASE INTRA-ACADEMIQUE DU **MOUVEMENT NATIONAL A GESTION DECONCENTREE**

DES PERSONNELS ENSEIGNANTS DU SECOND DEGRE PUBLIC, **DES PERSONNELS D'EDUCATION** ET DES PSYCHOLOGUES DE L'EDUCATION NATIONALE

# **ACADEMIE DE RENNES**

**RENTREE 2024** 

# **SOMMAIRE**

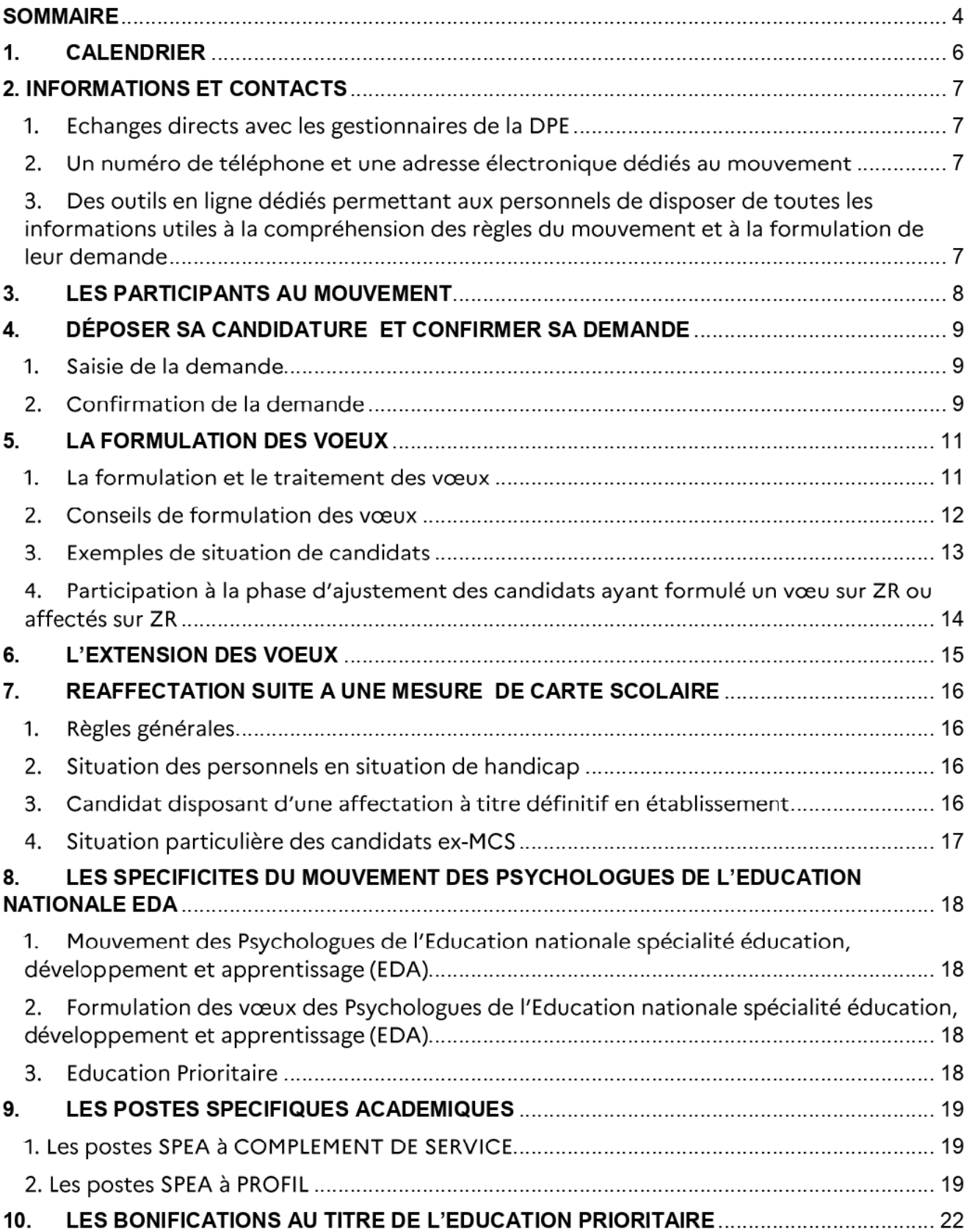

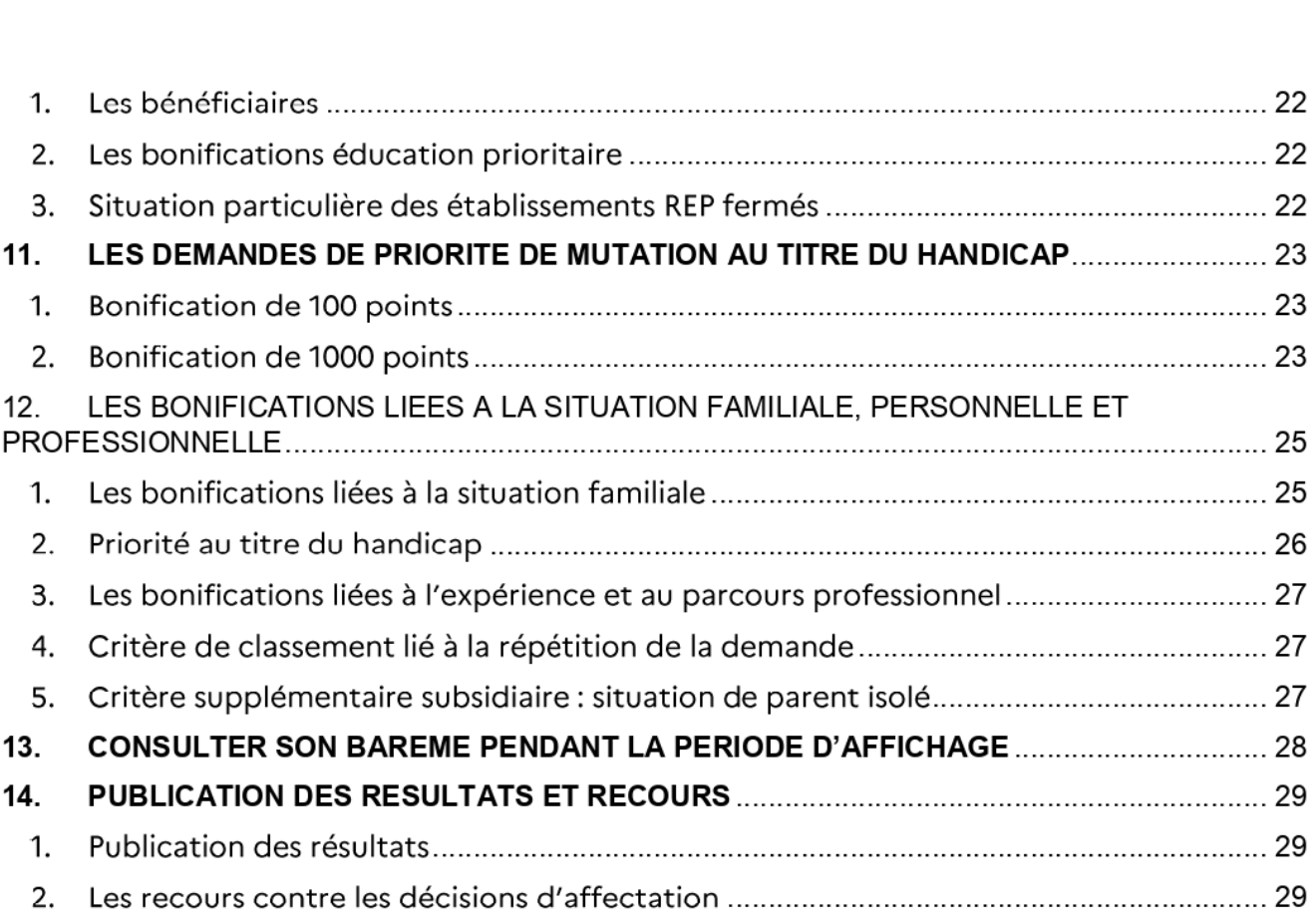

Annexe 1 Formulaire candidature formation CAPPEI Annexe 2 Formulaire poste spécifique académique ULIS Annexe 3 Formulaire demande bonification au titre du handicap Annexe 4 Le barème du mouvement intra-académique Annexe 5 Carte des zones de remplacement Annexe 6 Mouvement intra 2023 - barres communes Annexe 7 Fiche de poste ULIS Annexe 8 Note TZR 2024 Annexe 9 guide du TZR Annexe 10 Circonscriptions ler degré (psy-EN EDA)

# 1. CALENDRIER

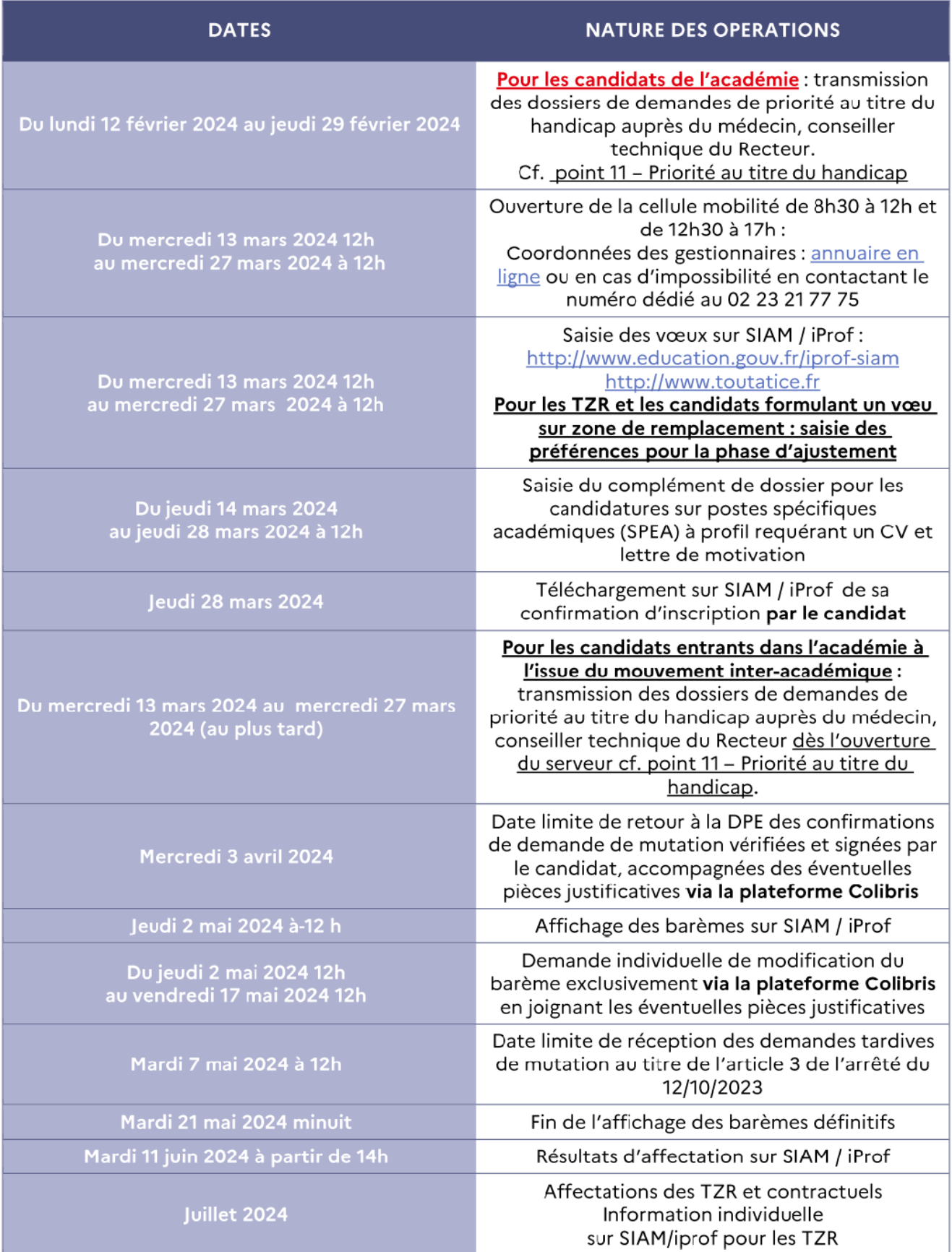

# 2. INFORMATIONS ET CONTACTS

Afin d'être pleinement acteurs de leur démarche, les candidats à la mobilité seront destinataires, par courrier électronique, d'informations, d'alertes ct de rappels du calendrier à chaque étape du processus. Pour permettre un accompagnement personnalisé dès le point de départ de leur projet de mutation et jusqu'à la communication du résultat d'affectation, plusieurs modalités d'échanges avec les services de la division des personnels enseignants sont mises à leur disposition :

# 1. Echanges directs avec les gestionnaires de la DPE

Les candidats au mouvement sont invités prioritairement à contacter le gestionnaire de leur discipline dont les adresses électroniques académiques et les coordonnées téléphoniques figurent sur *l'annuaire* de la DPE, accessible depuis Toutatice (Mes applications > Annuaires des services académiques > Rectorat > Annuaire des services). Merci de préciser votre nom, prénom, grade et discipline, lors de tout échange.

Important : il convient de ne pas utiliser la messagerie iProf.

#### 2. Un numéro de téléphone et une adresse électronique dédiés au mouvement

En cas d'impossibilité à joindre votre gestionnaire sont mises à la disposition des agents :

- une ligne téléphonique dédiée au 02 23 21 77 75 de 8h30 à 12h et de 12h30 à 17h du lundi au vendredi ;
- une adresse électronique mvt2024@ac-rennes.fr
- 3. Des outils en ligne dédiés permettant aux personnels de disposer de toutes les informations utiles à la compréhension des règles du mouvement et à la formulation de leur demande

# a) Page mobilité du site de l'académie de Rennes

# https://www.ac-rennes.fr/mobilite-des-personnels-121990

Rubrique : Métiers et ressources humaines > Vie de I'agent > Mobilité des personnels.

Figurent en particulier sur le site web académique :

- le calendrier des opérations,
- des éléments sur les postes offerts au mouvement spécifique académique : profil des postes, modalités de candidature,
- la carte académique des zones de remplacement.

# b) Le comparateur de mobilité

Le module du comparateur de mobilité lié à la phase intra-académique est accessible par le site ministériel :

https://info-mutations.phm.education.gouv.fr

Il permet aux candidats de visualiser les éléments de barème issus des lignes directrices de gestion académiques, selon leur situation individuelle, familiale et professionnelle, et au regard de bonifications spécifiques dans le cadre de la politique académique en matière de ressources humaines et d'accompagnement des mobilités.

Le comparateur de barème est un outil d'aide à la décision qui permet de faire des projections basées sur les mutations des années précédentes. Ces informations sont données à titre indicatif.

# 3.LES PARTICIPANTS AU MOUVEMENT

La phase intra-académique du mouvement national à gestion déconcentrée permet une affectation à titre définitif:

- soit sur un poste fixe en établissement,
- soit sur un poste fixe en établissement relevant du mouvement spécifique académique,
- soit sur I'une des zones de remplacement de l'académie.

Les personnels affectés à titre définitif sur une zone de remplacement seront ensuite affectés, soit à l'année sur des postes provisoires, soit sur des suppléances en cours d'année.

#### 1. Participants obligatoires :

- $\Rightarrow$  Les titulaires et les stagiaires devant être titularisés à la rentrée 2024 nommés dans l'académie à la suite du mouvement inter-académique (à l'exception des personnels retenus pour les postes spécifiques).
- $\Rightarrow$  Les stagiaires précédemment titulaires d'un autre corps de personnels enseignants ne pouvant être maintenus sur leur poste, à l'exception des stagiaires coordination pédagogique et ingénierie de formation (CPIF).
- $\Rightarrow$  Les agents faisant l'objet d'une mesure de carte scolaire pour la rentrée 2024.
- $\Rightarrow$  Les personnels candidats pour la 1<sup>re</sup> fois aux fonctions d'attaché temporaire d'enseignement et de recherche (ATER) et les personnels qui sollicitent un renouvellement à ces fonctions qui n'ont jamais obtenu d'affectation dans le second degré afin d'être affectés sur une zone de remplacement dans l'attente de leur détachement dans l'enseignement supérieur. Les personnels déjà titulaires d'un poste dans le second degré doivent participer au mouvement afin d'être affectés sur zone de remplacement dans l'attente de leur détachement.
- Les personnels gérés hors académie (détachement, affectation en collectivités d'Outre-Mer, en Andorre, en écoles européennes) ou mis à disposition, sollicitant un poste dans leur ancienne académie.

# 2. Participants à leur demande :

- $\Rightarrow$  Les titulaires de l'académie souhaitant changer d'affectation dans l'académie.
- $\Rightarrow$  Lestitulaires de l'académie souhaitant réintégrer après une disponibilité, un congé avec libération de poste, une affectation sur un poste adapté, dans l'enseignement supérieur, en qualité de conseiller pédagogique départemental pour I'EPS ou dans un établissement de I'enseignement privé sous contrat de l'académie.

#### 3) Personnels affectés sur zone de remplacement

- Les personnels ne souhaitant pas changer d'affectation définitive (ZR actuelle) : sans pour autant participer au mouvement intra-académique, ils doivent obligatoirement se connecter sur iProf/SIAM, pour formuler des préférences afin d'orienter leur affectation à la prochaine rentrée.
- $\Rightarrow$  Les personnels souhaitant changer d'affectation définitive : ils participent à la fois au mouvement intra-académique et doivent obligatoirement formuler des préférences afin d'orienter leur affectation à la prochaine rentrée s'ils n'obtiennent pas leur mutation sur un poste fixe en établissement et souhaitent être affectés sur un poste à l'année.

Cf. annexes 8 et 9.

# **4. DÉPOSER SA CANDIDATURE** ET CONFIRMER SA DEMANDE

#### 1. Saisie de la demande

Les demandes de participation devront être formulées :

# Du mercredi 13 mars 2024 (12h) au mercredi 27 mars 2024 (12h)

- → Pour les candidats entrants dans l'académie : http://www.education.gouv.fr/iprof-siam via votre académie actuelle ;
- $\Rightarrow$  Pour les candidats de l'académie : http://www.toutatice.fr > mes applications > i-Prof.

# Cas particulier des demandes tardives de mutation :

Conformément à l'article 3 de I'arrété ministériel du 12 octobre 2023, après fermeture des serveurs SIAM, les demandes de participation tardives au mouvement intra-académique, les demandes de modification et d'annulation de participation, devront avoir été déposées avant le mardi 7 mai 2024 à 12 heures.

Les demandes de participations tardives pourront notamment être accordées pour les motifs suivants :

- décès du conjoint ou d'un enfant ;
- cas médical aggravé du conjoint ou d'un enfant ;
- mutation imprévisible du conjoint ;
- mesure de carte scolaire.

Les demandes de modification de participation au mouvement intra-académique pourront notamment être accordées pour les motifs suivants :

- enfant à naitre;
- mutation imprévisible du conjoint

Les demandes d'annulation de participation au mouvement intra-académique seront acceptées sans motif.

# 2. Confirmation de la demande

# Les candidats à la mobilité devront télécharger leur confirmation de participation au mouvement intra académique via SIAM/iProf à compter du jeudi 28 mars 2024.

Après l'avoir vérifiée, complétée et signée, il appartiendra à chaque candidat de téléverser sa confirmation, accompagnée des pièces justificatives nécessaires, via la plateforme Colibris :

https://portail-rennes.colibris.education.gouv.fr/personnels-enseignants-deducation-et-psy/

(Après avoir sélectionné la démarche adéquate,<br>cliquer sur « se connecter », sélectionner l'académie d'affectation actuelle<br>puis s'authentifier avec les mêmes identifiant et mot de passe que ceux utilisés pour accéder à I-

Les candidats pourront apporter d'éventuelles corrections manuscrites, en rouge, sur la confirmation de demande de mutation.

Les candidats souhaitant annuler leur participation au mouvement devront le préciser sur Colibris et indiquer la mention « annulation de demande de mutation intra-académique » sur la première page de la confirmation de demande de mutation, préciser la date et apposer leur signature.

# Pièces justificatives à joindre selon la situation administrative et familiale :

Les pièces justificatives sont nécessaires à l'attribution des bonifications.

Elles doivent obligatoirement être jointes au dossier même si elles ont déjà été transmises lors d'une inscription antérieure.

Elles doivent être récentes afin de permettre de vérifier la réalité de la situation civile ou familiale aux dates prévues par ce guide.

La liste des pièces justificatives à joindre est précisée en annexe 4 relative aux éléments du barème dans le tableau des critères de classement des demandes pour chacune des situations administrative, familiale ou professionnelle.

La date limite de retour des confirmations, exclusivement via la plateforme « Colibris », est fixée au : Mercredi 3 avril 2024

Aucune demande de modification de vœux ou de typage de vœu ne sera acceptée après le dépôt des confirmations sur Colibris

# 5. LA FORMULATION DES VOEUX

Le traitement des vœux tient compte du barème des candidats et des postes à pourvoir. Il s'effectue de façon à satisfaire le plus de candidats; et pour chaque candidat, il recherchera, au regard des critères, à satisfaire le meilleur rang de vœu possible.

La liste indicative des postes vacants présente sur SIAM / iProf n'est pas exhaustive ; d'autres postes peuvent être libérés par le mouvement.

Les situations sont très variables selon les disciplines et le nombre de postes vacants. Pour plus de précisions et afin de prendre en compte tous les paramètres personnels du candidat, il est vivement recommandé de prendre contact avec le gestionnaire DPE de la discipline.

#### Recommandations :

Préalablement à la saisie des vœux (rubrique « saisissez vos vœux de mutation »), le candidat devra procéder à la consultation de son dossier personnel (rubrique « consultez votre dossier) afin de vérifier les éléments administratifs, individuels et familiaux et le cas échéant, apporter les mises à jour nécessaires pour obtenir ainsi un barème correspondant à sa situation.

La saisie d'un numéro de téléphone portable et d'une adresse mail est essentielle afin d'étre rapidement joignable pour tout échange avec le gestionnaire DPE ainsi que pour le suivi de la demande (ex : complément de dossier, résultats, …).

### 1. La formulation et le traitement des vœux

# a) Les vœux géographiques

Un candidat peut formuler jusqu'à 30 vœux (les codes nécessaires à la saisie sont accessibles sur SIAM) :

- $\Rightarrow$  des vœux précis : ETB établissement ; SPEA établissement (mouvement spécifique) ; ZRE zone de remplacement .
- $\Rightarrow$  et/ou des vœux larges (par ordre croissant) selon les préférences d'affectation entre un poste fixe ou une ZR plus proche :
	- = COM commune; DPT département; ACA académie; ZRD zones de remplacement d'un département ; ZRA zones de remplacement de toute l'académie.
	- ou COM commune ; DPT département ; ZRD zone de remplacement d'un département ; ACA académie ; ZRA zones de remplacement de toute l'académie.

Les candidats formulant un vœu « commune » doivent veiller à ce qu'un établissement public local d'enseignement y soit implanté.

NB : il existe un code spécifique ZR pour les psychologues de l'Education nationale :

- EDO:ZRPSY 22 ZR PSY 29 ZR PSY 35 ZR PSY 56 ;
- EDA:cf. point 8 mouvement des psychologues de l'Education nationale pour la formulation des vœux.

# b) Le typage des vœux

Il est possible de « typer » des vœux afin d'ouvrir ou restreindre le choix d'affectation selon le type d' établissement souhaité. Attention : ce choix détermine I'application ou non des bonifications familiales et éducation prioritaire.

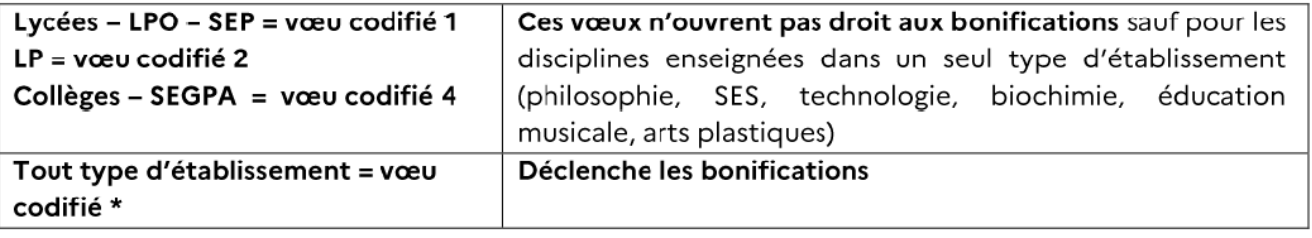

# c) Candidats entrants dans l'académie

Pour les personnels entrant dans l'académie aucun changement de stratégie n'est permis entre les deux phases du mouvement.

Lors de la phase intra-académique, les candidats entrants dans l'académie ne peuvent se prévaloir d'une demande de rapprochement de conjoint, de prise en compte de la situation familiale ou de mutation simultanée que lorsque celle-ci a été introduite et validée lors de la phase inter-académique. Lorsque la recevabilité d'une de ces demandes a été examinée dans le cadre de la phase interacadémique, celle-ci n'est pas susceptible d'un réexamen lors de la phase intra-académique sauf en cas de changement de la situation entre les deux phases et sur justificatif.

De même, il est impossible de faire valoir au mouvement intra-académique une demande au titre de la situation familiale (rapprochement de conjoint et autorité parentale conjointe) quand la demande formulée au mouvement inter-académique l'a été au titre du vœu préférentiel.

Enfin, il n'est pas possible de changer de discipline de mouvement entre le mouvement interacadémique et le mouvement intra-académique.

#### 2. Conseils de formulation des vœux

a) Ordonner les vœux du plus précis au plus large : établissement > commune > département > académie

Il est inopérant de formuler un vœu précis après un vœu large appartenant à une même zone géographique.

Exemple : le vœu COM Rennes placé après le vœu DPT 35 sera inopérant - de même un vœu précis « Collège X à Brest » après un vœu COM Brest.

 $\Rightarrow$  Dans le cas de vœux larges, il est conseillé de formuler, en amont, un vœu plus précis appartenant à la zone géographique du vœu large demandé, qui sera considéré comme le vœu indicatif.

#### Par exemple :

- si le candidat est muté par un vœu DPT, le vœu indicatif qui guide I'affectation sera le 1°" vœu COM « tout type d'établissement » (codifié\*) de la zone avec barème COM.

- si le candidat ne formule pas de vœu COM «tout type d'établissement » (codifié\*), c'est le 1°° vœu ETB de la zone qui est pris en compte avec barème ETB.

- si le candidat n'a formulé aucun vœu plus précis que le vœu département, il n'a aucun vœu indicatif. Par conséquent, l'affectation de l'agent pourra être réalisée sur l'ensemble du territoire départemental d'une façon aléatoire.

 $\Rightarrow$  Vœux sur Zone de Remplacement : Le(s) vœu(x) ZRE (précis) sont formulés, par ordre de préférence, avant le vœu ZRD (large) correspondant et ZRA.

# b) Tenir compte du barème de chaque vœu

Selon les vœux géographiques et le typage formulés, des bonifications peuvent ou non s'appliquer ; ainsi chaque vœu peut se voir attribuer un barème différent (cf. typage des vœux, barème, commune avec établissement unique).

Si le candidat formule un vœu sur une commune qui n'a qu'un seul établissement, il est important, de formuler le vœu « commune » non typé et non le vœu précis établissement pour bénéficier des bonifications.

# Par exemple :

La commune de Bégard compte un seul établissement : le collège de Bégard.

- Si le candidat formule le vœu ETB collège Bégard, son barème vœu ETB est le barème fixe (ancienneté service + ancienneté poste) ;

- Si le candidat formule le vœu COM typé « CLG-SEGPA », son barème est le barème fixe ;

- Si le candidat formule le vœu COM «tout type d'établissement », son barème est le barème fixe + bonifications.

# 3. Exemples de situation de candidats

# $\Rightarrow$  Candidat entrant dans l'académie :

Les candidats entrant dans l'académie sont soumis à la règle de l'extension (cf. point 6 - LES REGLES D'EXTENSION DES VOEUX).

Un vœu département doit permettre de se fixer dans le département de son choix. Il est vivement recommandé d'indiquer avant ce vœu, un vœu COM afin d'orienter son affectation. En l'absence de poste vacant dans le département de son choix, la formulation d'un second vœu DPT avec un ou plusieurs vœux COM placés avant évitera la procédure d'extension.

De même, cette même logique prévaut pour la formulation des vœux ZRD. Un vœu indicatif ZRE doit précéder un vœu ZRD.

# $\Rightarrow$  Candidat de l'académie souhaitant changer d'établissement :

Les vœux COM sont assortis des bonifications contrairement au vœu précis établissement. Toutefois, si le candidat formule le vœu COM correspondant à la commune où il est déjà titulaire d'un poste définitif en établissement, ce vœu ne déclenchera pas les bonifications familiales ; seul le barème fixe sera appliqué.

Le vœu précis ETB auquel s'applique le barème fixe doit être formulé avant les vœux larges COM de la même zone géographique.

# $\Rightarrow$  Candidat souhaitant réintégrer l'académie :

Le vœu DPT ou ZRD correspondant à son ancienne affectation est bonifié à hauteur de 1000 points pour faciliter une affectation à titre définitif en établissement ou sur une zone de remplacement dans ce département en fonction des postes vacants.

# $\Rightarrow$  Candidat en mesure de carte scolaire (cf. point 7 - mesure de carte scolaire) :

La procédure d'extension ne s'applique pas aux mesures de carte scolaire. Les vœux correspondants à l'établissement d'affectation sont bonifiés à hauteur de 1500 points. Pour bénéficier de cette priorité, le candidat doit formuler ces vœux (établissement d'affectation - commune de l'établissement département). Il peut intercaler des vœux propres qui ne seront pas bonifiés des points de mesure de carte scolaire.

# $\Rightarrow$  Affectation des professeurs agrégés en lycée :

Les professeurs agrégés devant assurer prioritairement leur service en CPGE ct dans les lycées, une bonification de 180 points sur vœux exclusifs en lycée est appliquée. Un suivi particulier des situations est assuré lors des opérations de mouvement, selon les possibilités d'affectation.

# $\Rightarrow$  Affectation de professeurs agrégés et certifiés en lycée professionnel :

Le candidat peut, en formulant un vœu précis ETB, demander à être affecté sur un poste en lycée professionnel. Ces affectations seront effectuées après les affectations des professeurs de lycée professionnel, sur les postes restés vacants. L'affectation s'effectue à titre probatoire la 1ère année avec maintien du poste antérieur.

# $\Rightarrow$  Affectation des PLP:

- Dans l'hypothèse où le candidat formule des **vœux larges**, il peut être affecté :<br>- En lycée professionnel (à partir d'un vœu typé « LP » ou « tout type d'établissement »),
	- En lycée sur des postes de type lycée professionnel (à partir d'un vœu typé « Lycée, LPO, SEP » ou « tout type d'établissement »).

Afin de ne pas exclure des vœux larges les postes PLP des lycées qui ont intégré une SEP ou un LP (LPO) le candidat doit formuler tout type d'établissement et ainsi pouvoir bénéficier de ses bonifications familiales.

Il peut, en formulant **un vœu précis ETB**, demander à être affecté sur un poste de type lycée ou collège. Ces affectations seront effectuées après les affectations des professeurs agrégés, certifiés et PEGC sur les postes restés vacants. L'affectation s'effectue à titre probatoire la 1<sup>ère</sup> année avec maintien du poste antérieur.

# $\Rightarrow$  Disciplines Technologie et STI:

Sous réserve de validation de leur parcours de reconversion, les PLP participent au mouvement de discipline Technologie.

Le tableau ci-après précise les possibilités de choix de participation au mouvement dans le cadre de la réforme des STI. Il n'est possible de participer que dans une seule discipline. Dans le cas d'une participation au mouvement inter-académique, le même choix doit être effectué au mouvement intraacadémique.

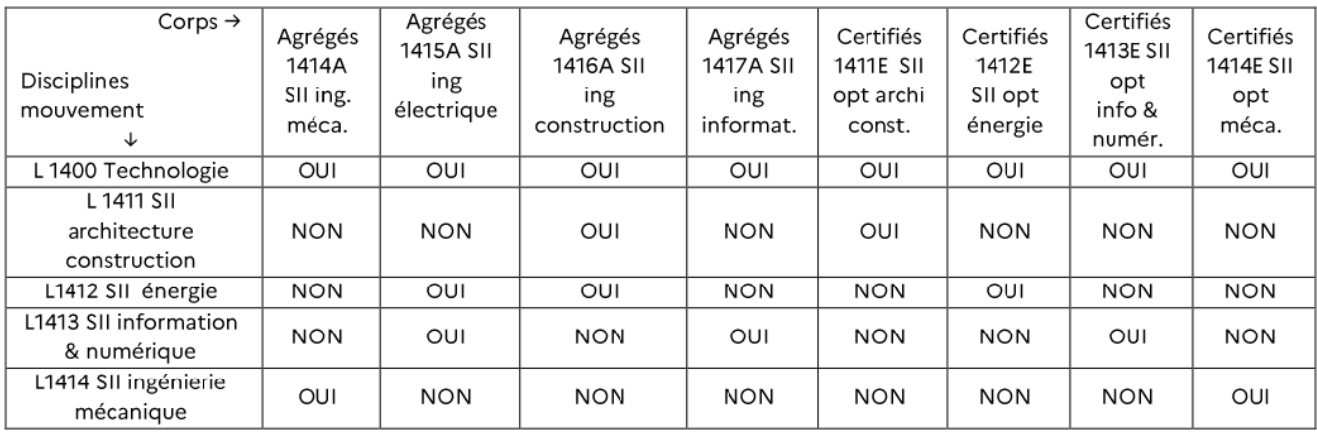

# $\Rightarrow$  Vœu sur le lycée Th Monod au Rheu :

Cet établissement accueille des élèves relevant de l'Enseignement Agricole et de I'Education Nationale. L'affectation s'effectue dans les mêmes conditions que pour tout établissement lycée, collège, LP.

# $\Rightarrow$  Mobilité des agents relevant de la section Coordination Pédagogique et Ingénierie de Formation :

Un courrier spécifique sera adressé aux candidats pour expliciter les modalités et la démarche de participation.

# 4. Participation à la phase d'ajustement des candidats ayant formulé un vœu sur ZR ou affectés sur ZR

- Candidat formulant un vœu sur une zone de remplacement : il doit automatiquement formuler des préférences dans l'hypothèse d'une affectation à l'année.
- Candidat déjà affecté sur une zone de remplacement : il doit formuler des préférences s'il privilégie une affectation à l'année.

Le candidat choisit un type de préférence: établissement, commune ainsi que le code et éventuellement le type d'établissement. Il a la possibilité de saisir 10 préférences et ceci, sur chacun de ses vœux de zone de remplacement.

S'il s'agit d'une omission lors de la saisie sur SIAM/iprof, il sera toutefois possible d'ajouter ou de modifier ces préférences liées à un souhait d'affectation à l'année sur la confirmation d'inscription.

# Cf. annexes 8 et 9.

NB: Les préférences n'ont qu'une valeur indicative et seront satisfaites en fonction des besoins et de l'ordre des priorités d'affectation.

# 6. L'EXTENSION DES VOEUX

Lorsque le candidat doit impérativement recevoir une affectation à la rentrée (participants obligatoires) ct qu'il ne peut avoir satisfaction pour I'un des vœux qu'il a formulés, sa demande sera traitée selon la procédure dite d'extension des vœux. Cette extension consiste à rechercher une affectation à partir du <sup>1er</sup> vœu formulé au mouvement.

IMPORTANT : Les personnels en mesure de carte scolaire ne sont pas soumis à cette procédure.

Le barème retenu est le barème le moins élevé parmi les vœux du candidat. Il est donc recommandé de formuler uniquement des vœux sur lesquels s'appliquent les bonifications (cf. § typage des vœux). Les vœux sur postes SPEA ne sont pas pris en compte dans la procédure d'extension. Sont prises en compte selon les situations, les bonifications suivantes: handicap, éducation prioritaire, rapprochement de conjoints, enfants, mutation simultanée et autorité parentale conjointe.

Exemple :

Monsieur X formule 3 vœux :

- Vœu 1 ETB (barème fixe)
- Vœu 2 COM (barème fixe + RC 30,2pts + enfants 75 pts)
- Vœu 3 DPT (barème fixe + RC 90,2pts+ enfants 75pts)

Le barème retenu pour l'extension est le vœu 1.

# Exemple 2 :

Monsieur Y formule 2 vœux :

- Vœu 1 COM (barème fixe + RC 30,2pts)
- Vœu 2 DPT (barème fixe + RC 90,2pts) = barème retenu pour l'extension V1

C'est le barème COM de M Y qui prévaut.

L'affectation en extension s'effectue en fonction du premier vœu exprimé, la zone géographique s'étendant progressivement. Elle est examinée de la manière suivante :

- extension dans le département du 1<sup>er</sup> vœu exprimé, sur tout poste en établissement ; puis sur tout poste en zone de remplacement dans le département considéré ;

- extension aux départements voisins, selon le même principe, dans l'ordre suivant :

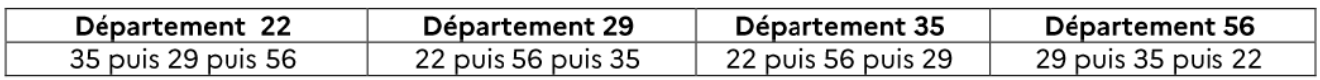

# Exemple :

1<sup>er</sup> vœu « COM Rennes » : la recherche de l'affectation s'effectuera d'abord sur tous les postes d'Ille-et-Vilaine, puis sur les zones de remplacement (ZR) du même département, puis sur tous les postes des Côtes d'Armor, toutes les ZR des Côtes d'Armor ; tous les postes du Morbihan, les ZR du Morbihan, les postes du Finistère et les ZR du Finistère.

IMPORTANT : Pour éviter cette procédure, il est conseillé de formuler un maximum de vœux dont au moins un vœu département (DPT) ET en amont au moins un 1°' vœu typé « tout type d'établissement » (codifié \*) commune (COM) de ce département.

Exemples de formulation de vœux écartant l'extension :

COM - DPT - ZRE - ZRD du 35 - COM - DPT - ZRE -ZRD du 22.... ou: COM - ZRE - DPT- ZRD du 35 - COM - ZRE - DPT - ZRD du 22....

Les candidats affectés sur zone de remplacement et qui n'avaient pas formulé ce vœu doivent transmettre leurs préférences pour l'affectation au sein de la zone de remplacement (préférence sur un établissement, une commune).

# 7.REAFFECTATION SUITE A UNE MESURE DE CARTE SCOLAIRE

Un suivi particulier est assuré pour tous les agents faisant I'objet d'une mesure de carte tout au long de la procédure de mobilité afin que l'affectation s'effectue dans les meilleures conditions au regard des postes disponibles.

Un dispositif spécifique d'accompagnement est mis en place pour les personnels touchés par la fermeture de leur établissement.

#### 1. Règles générales

La mesure de carte scolaire (MCS) s'applique à l'agent qui totalise la plus faible ancienneté dans l'établissement, dans la même discipline. La discipline de référence est la discipline de poste.

En cas d'égalité d'ancienneté, le barème fixe du mouvement intra-académique est pris en compte: ancienneté de service (échelon) + ancienneté dans le poste. S'il y a toujours égalité on considère le nombre d'enfants à charge de moins de 18 ans. Si l'égalité persiste, l'ancienneté dans le corps sera examinée.

L'agent concerné par une mesure de carte conserve toute son ancienneté acquise à la fois dans l'établissement touché par la mesure de carte scolaire et l'établissement dans lequel il est nommé en réaffectation sur les seuls vœux bonifiés.

Si le poste touché par la mesure de carte scolaire est un poste spécifique académique « à profil », c'est obligatoirement le titulaire de ce poste qui fera I'objet de la mesure de carte sans appréciation du critère d'ancienneté.

Ces mêmes règles sont applicables aux postes spécifiques académiques à complément de service.

#### 2. Situation des personnels en situation de handicap

Les enseignants en situation de handicap font l'objet d'une attention particulière. Ainsi, les personnels bénéficiaires de I'obligation d'emploi (BOE) au sens de l'alinéa 1 de l'article L 5212-13 du code du travail sont prioritaires pour le maintien dans l'établissement dès lors qu'un changement d'établissement entrainerait une détérioration de leurs conditions de vie. Les services académiques procèdent à un examen au cas par cas en tenant compte de l'avis du médecin de prévention. Celui-ci indiquera en fonction de la nature du handicap et de ses besoins de compensation, s'il y a nécessité de maintenir l'agent sur son poste.

# 3. Candidat disposant d'une affectation à titre définitif en établissement

Pour pouvoir bénéficier de la bonification de 1500 points, les vœux qui seront bonifiés doivent obligatoirement être formulés dans l'ordre indiqué ci-après :

- Établissement d'affectation à titre définitif (où le poste est supprimé),
- « Établissements de la commune d'affectation à titre définitif (privilégie une réaffectation sur le même type d'établissement),
- « Établissements du département d'affectation à titre définitif (privilégie une réaffectation en distance),
- Établissements de l'académie.

- e Établissement d'affectation à titre définitif (ou commune si l'établissement n'existe plus),
	- Établissements de la commune d'affectation à titre définitif,
	- Établissements du département d'affectation à titre définitif.

# ou:

- Établissement d'affectation à titre définitif (où le poste est supprimé),
- « Établissements de la commune d'affectation à titre définitif.

OU: » Établissement d'affectation à titre définitif (où le poste est supprimé).

Le candidat doit solliciter « tout type d'établissement, de section ou service » à l'exception des agrégés qui peuvent, s'ils le souhaitent, ne formuler que des vœcux lycées (codifiés 1).

Il est possible d'intercaler ou faire précéder d'autres vœux qui ne seront pas bonifiés des points de mesure de carte scolaire. Dans cette hypothèse, le processus de réaffectation peut être modifié par la recherche de satisfaction d'un vœu précis précédant un vœu bonifié selon les possibilités. Si un candidat obtient satisfaction sur un vœu émis volontairement, il ne conservera pas son ancienneté dans le poste supprimé mais conservera la priorité au titre de la mesure de carte scolaire. Dans le cas contraire, il conservera son ancienneté et les priorités de mesure de carte.

Les vœux obligatoires de mesure de carte scolaire permettent de réaffecter l'agent au plus proche du poste supprimé sachant que :

- Le vœu COM MCS privilégie toutefois une réaffectation dans un établissement de même type (collège ou lycée) à l'intérieur de la commune méme s'il n'est pas nécessairement le plus proche.
- Les vœux DPT et ACA MCS privilégient une réaffectation au plus proche du poste supprimé. Le type d'établissement n'étant pris en compte que dans I'hypothése où les distances kilométriques séparant les différents types d'établissements sont inférieures à 5 km.

# 4. Situation particulière des candidats ex-MCS

Les candidats ex-MCS qui souhaitent un retour sur l'établissement touché par la mesure de carte doivent obligatoirement formuler le vœu précis établissement pour bénéficier de la bonification. Cette situation doit être signalée sur la confirmation.

# 8.LES SPECIFICITES DU MOUVEMENT DES PSYCHOLOGUES DE L'EDUCATION NATIONALE

Les psychologues de l'Education nationale (Psy-EN) ne peuvent participer qu'au seul mouvement de leur spécialité : Education, développement et apprentissage (EDA) ou Éducation, développement et conseil en orientation scolaire et professionnelle (EDO).

# 1. Mouvement des Psychologues de l'Education nationale spécialité éducation, développement et apprentissage (EDA)

La procédure de candidature s'effectue dans les conditions présentées dans le présent guide (calendrier et déroulement des étapes du mouvement - application du barème correspondant aux situations professionnelles, personnelles et familiales).

Les professeurs des écoles titulaires du diplôme d'État de psychologie scolaire (DEPS) peuvent participer au mouvement sous réserve de demander soit leur intégration, soit leur détachement dans le corps dans ces mémes conditions. Ils seront affectés, après mouvement, sur les postes restés vacants.

La double participation de ces agents aux mouvements intra-académique (2<sup>d</sup> degré) et départemental (1° degré) n'est pas autorisée.

# 2. Formulation des vœux des Psychologues de l'Education nationale spécialité éducation, développement et apprentissage (EDA)

La formulation des vœux est propre à l'organisation du 1<sup>er</sup> degré et au découpage des circonscriptions (IEN) qui n'existent pas dans le 2" degré. L'application nationale SIAM a été aménagée afin de permettre aux candidats de formuler une préférence sur une école de rattachement.

# Il est possible pour les agents qui le souhaitent, de formuler un vœu précis sur une école de rattachement au sein d'une circonscription (cf. annexe 10).

Il est possible de formuler :

- $\Rightarrow$  Un vœu sur un poste précis : choisir un vœu de type « établissement (IEN)/Ecole ». Les candidats peuvent voir l'école de rattachement sur chaque poste de Psy-EN de la circonscription. En cas de satisfaction, les candidats seront ensuite affectés sur un poste de Psy-EN avec un rattachement administratif à l'école choisie.
- $\Rightarrow$  Un vœu « Commune » : ce vœu ciblera tous les postes de la commune.
- $\Rightarrow$  Un vœu large « département » : ce vœu ciblera toutes les circonscriptions du département choisi.

Si un candidat souhaite obtenir une autre affectation au sein de la circonscription sur laquelle il est actuellement titulaire, il doit formuler le vœu de cette même circonscription ainsi que le vœu de l'école qu'il souhaite obtenir en rattachement.

Les rattachements s'effectueront au barème si plusieurs agents demandent le même poste.

#### 3. Education Prioritaire

En ce qui concerne l'éducation prioritaire, trois écoles de Rennes sont classées REP + (Guillevic - Volga maternelle et élémentaire - Wallon maternelle).

La liste des postes de l''académie situés en REP en cliquant sur le lien suivant : http://www.ac-rennes.fr/cid117650/|-education-prioritaire-bretagne.html

# 9.LES POSTES SPECIFIQUES ACADEMIQUES

Une candidature sur poste SPEA (spécifique académique) s'effectue uniquement sur un vœu précis Etablissement ETB.

Ces vœux SPEA doivent obligatoirement être formulés en 1" rang afin d'être traités prioritairement sur les autres vœux du mouvement intra-académique.

L'affectation sur un poste SPEA entraînera l'annulation des autres vœux du mouvement intraacadémique. Elle ne donne pas lieu à bonification particulière.

Il est possible de consulter, sur SIAM, la liste des postes SPEA qui comprend des commentaires liés à la spécificité du poste et distinctement, celle des postes vacants.

Il existe deux typologies de postes spécifiques académiques :

# 1. Les postes SPEA à COMPLEMENT DE SERVICE

Ces postes font l'objet d'un typage (SPEA CSC) afin d'afficher leur spécificité (poste sur plusieurs établissements). Ils n'appellent aucune compétence particulière contrairement aux postes SPEA à profil. La candidature sur ces postes est formulée uniquement sur SIAM (cf. tablcau ci-après).

Les postes CSC peuvent évoluer d'une année sur l'autre dans la répartition de la quotité de service sans modifier l'affectation de l'agent. En revanche, un changement « d'établissement d'affectation complément de service » sera soumis à l'accord de l'intéressé pour le maintien sur le poste ; en cas de refus, l'agent se verra appliquer une mesure de carte scolaire.

#### a) Vœux et affectation « prioritaire »

Seront affectés, prioritairement, à titre définitif sur ces postes (SPEA CSC), les candidats qui auront formulé en rang 1 un vœu précis SPEA (ETB) (ou en rangs premiers une suite de vœux précis). Un vœu commune COM sera inopérant. Le traitement « prioritaire » cesse dès lors qu'un vœu non SPEA s'intercale.

#### b) Vœux et affectation « mouvement »

Si certains de ces postes SPEA CSC restent vacants à l'issue de la phase « prioritaire » ou se libèrent lors du mouvement, ils pourront être pourvus par les candidats qui auront formulé ces vœux précis sans les placer en rang prioritaire.

#### 2. Les postes SPEA à PROFIL

#### a) Dispositions générales

Chaque poste SPEA vacant nécessitant une compétence spécifique, liée au poste lui-même ou à l'établissement et ses particularités, les candidatures font l'objet d'un examen attentif au regard des compétences requises pour ces postes.

Pour la plupart de ces postes SPEA, un entretien préalable (téléphonique ou en présentiel) avec le chef d'établissement d'accueil et/ou le corps d'inspection est recommandé (cf. tableau ci-après). L'affectation s'appuiera sur leurs avis respectifs.

#### b) Spécificité des postes ouverts à plusieurs corps et/ou disciplines

Si le corps et/ou discipline ne correspondent pas à ceux indiqués sur la fiche de poste, le candidat doit contacter son gestionnaire DPE qui le guidera.

L'ajout de la spécificité du vœu sera effectué manuellement et le candidat pourra ensuite déposer son dossier de candidature sur l'application MVTSPE.

# $\Rightarrow$  Postes en SEGPA (type SES sur SIAM) :

Les enseignants dispensent leurs enseignements selon des champs professionnels qui recouvrent parfois différentes disciplines. Ainsi, les postes :

- du «champ habitat» sont ouverts aux enseignants des disciplines suivantes : P2100 Génie Industriel Bois - P3020 Génie Construction Réalisation - P3023 Couverture - P3025 Carrelage — P3028 Peinture Revêtement -P3100 Génie Thermique - P5200 Génie Electrique ;

- du champ « Hygiène - Alimentation - Services » est ouvert aux enseignants de Biotechnologies Santé Environnement (P7200) ;

- du champ « Espace Rural et Environnement » est ouvert aux enseignants d'Horticulture (P7140).

Seront affectés prioritairement sur ces postes, les candidats qui auront formulé en rang 1 un vœu précis SPEA SES (ou en rangs premiers une suite de vœux précis SPEA SES). Un vœu commune COM SES sera inopérant. Le traitement prioritaire s'arrête dès lors qu'un vœu non SPEA s'intercale.

Si certains de ces postes SPEA restent vacants à l'issue de la phase « prioritaire » ou se libèrent lors du mouvement, ils pourront être pourvus par les candidats qui auront formulé ces vœux précis sans les placer en rang prioritaire.

Certificat d'aptitude professionnelle aux pratiques de l'école inclusive (CAPPEI) : le CAPPEI n'est pas exigé pour obtenir une affectation définitive sur un poste SEGPA. Cependant, les candidats détenteurs et ceux qui s'engagent à suivre la formation au CAPPEI, via le formulaire dédié (annexe 1), sont prioritaires.

# $\Rightarrow$  Postes en ULIS 2<sup>nd</sup> degré (collèges et lycées professionnels) :

L'application SIAM ne permet pas de formuler des vœux sur des postes ULIS du second degré. Il convient de candidater via le formulaire dédié (annexe 2). La liste des postes est consultable sur Toutatice.

Le certificat d'aptitude professionnelle aux pratiques de l'école inclusive (CAPPEI) est exigé pour obtenir une affectation définitive sur un poste en ULIS. Cependant, l'affectation peut être prononcée à titre provisoire si le candidat s'engage à suivre la formation au CAPPEI, via le formulaire dédié (annexe 1.

# c) Candidature aux postes SPEA à profil

Elle s'effectue en deux temps, les candidats doivent :

1 - Saisir les vœux dans SIAM/iprof - l'intitulé SIAM du poste doit impérativement être renseigné. ET

2 – À partir du lendemain et au plus tard le 28 mars 2024 à 12h, déposer dans l'application MVTSPE, pour chaque vœu SPEA formulé, les documents au format pdf composant le dossier (CV, lettre de motivation et toute autre pièce justificative nécessaire, notamment dernier rapport d'inspection ou compte rendu du RDV de carrière pour les entrants dans l'académie - cf. tableau ci-après). NB : en l'absence de dépôt de ces documents, la candidature ne pourra être examinée.

# L'accès à l'application MVTSPE est : http://services.ac-rennes.fr/mvtspe/main.htm

Attention : ne pas tenir compte du message via iprof invitant les entrants à envoyer leurs pièces à l'adresse mvt2024@ac-rennes.fr

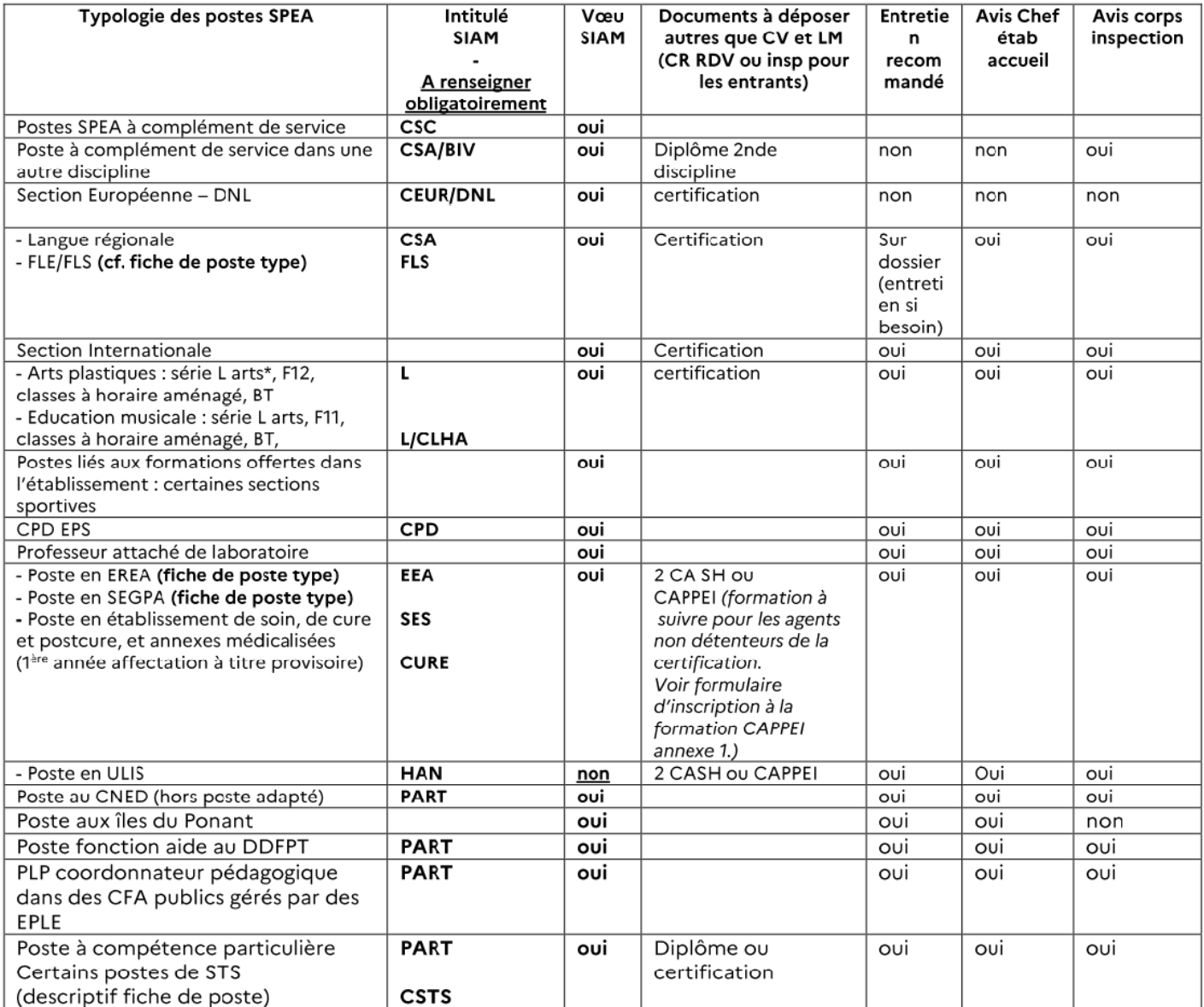

# 10.LES BONIFICATIONS AU TITRE DE L'EDUCATION **PRIORITAIRE**

#### 1. Les bénéficiaires

Les candidats affectés dans un établissement relevant de I'éducation prioritaire (EP) : REP+, REP, politique de la ville bénéficient d'une bonification (Cf. LDG).

Les personnels en position d'activité doivent toujours être en exercice dans cet établissement l'année de la demande de mutation. Les personnels qui ne sont pas en position d'activité doivent avoir exercé dans cet établissement sans avoir changé d'affectation au 01/09/2023.

#### 2. Les bonifications éducation prioritaire

Elles sont attribuées sur la base de l'ancienneté acquise au 31/08/2024. Elles sont accessibles dès 5 ans d'exercice effectif et continu au sein d'un même établissement. L'ancienneté détenue dans l'établissement est prise intégralement en compte pour les enseignants y exerçant antérieurement au classement éducation prioritaire.

Les candidats ayant participé au mouvement inter-académique n'ont pas à fournir de nouvelles pièces justificatives pour la prise en compte de ces bonifications.

Situation actuelle des établissements relevant de l'éducation prioritaire dans I'académie :

- Classé REP + : (200 points pour 5 ans de services effectifs et continus au 31/08/2024)
	- Clg des Hautes Ourmes Rennes

Classés REP : (100 points pour 5 ans de services effectifs et continus au 31/08/2024)

- Clg L Guilloux Les Moulins (Plémet)
- Clg Vasarely Le Ménée (Collinée)
- Clg J Racine Saint Brieuc
- Clg Kerhallet Brest
- Clg Keranroux Brest
- Clg Pen Ar C'Hleuz Brest
- Clg Max Jacob Quimper
- Clg La Binquenais Rennes
- Clg Rosa Parks Rennes
- Clg C Vautier Rennes
- Clg Les Chalais Rennes
- Clg Paul Féval Dol de Bretagne
- Clg P Perrin Val Couesnon (Tremblay)
- Clg Max Jacob Josselin
- Clg Trefaven Lorient

#### 3. Situation particulière des établissements REP fermés

Les services effectués dans les établissements suivants classés REP sont pris en compte sous réserve de totaliser 5 années d'exercice ou plus dans ces établissements à la date de leur fermeture :

- Clg Surcouf à Saint Malo
- Clg Montaigne à Vannes
- Clg le Coutaller à Lorient

# 11. LES DEMANDES DE PRIORITE DE MUTATION AU TITRE DU HANDICAP

Définition du handicap (article 2 de la loi du 11 février 2005) : « Constitue un handicap toute limitation d'activité ou restriction de participation à la vie en société subie par une personne dans son environnement en raison d'une altération substantielle, durable ou définitive d'une ou plusieurs fonctions physiques, sensorielles, mentales cognitives ou psychiques, d'un poly-handicap ou d'un trouble de santé invalidant ».

Les personnels sollicitant cette priorité doivent faire valoir leur situation en tant que bénéficiaires de l'obligation d'emploi. La bonification a pour but d'améliorer les conditions de vie de la personne handicapée. Tout élément justifiant cette amélioration devra être fourni à l'appui de cette demande.

Elle s'applique aux personnels titulaires et néo-titulaires bénéficiaires de I'obligation d'emploi, et aux agents ayant leur conjoint bénéficiaire de l'obligation d'emploi et/ou un enfant reconnu handicapé ou malade nécessitant des soins spécifiques dans un établissement spécialisé.

NB: il est recommandé d'anticiper la démarche auprès des maisons départementales des personnes handicapées afin d'obtenir le justificatif dans les délais prévus pour le dépôt du dossier.

#### 1. Bonification de 100 points

Une bonification de 100 points est appliquée <u>automatiquement</u> (pas de dossier à fournir hormis la<br>RQTH) sur l'ensemble des vœux formulés (COM, DPT, ACA, ZRE, ZRD typés « tout type d'établissement (codifié \*)). Cette bonification est applicable uniquement pour les demandes formulées au titre de l'agent, elle ne concerne ni les conjoints, ni les enfants. Elle n'est pas cumulable avec la priorité spécifique handicap évoquée ci-après.

Document à joindre : Document officiel attestant que l'agent entre dans le bénéfice de l'obligation d'emploi (titulaire de la reconnaissance de travailleur handicapé, de pension d'invalidité, de carte d'invalidité (80%), victime d'accident du travail ou de maladie professionnelle, allocation adulte handicapé).

#### 2. Bonification de 1000 points

Dans le respect des orientations exposées dans la circulaire DGRH n°2016-0077 (consultable sur les sites ministériel et académique), une bonification spécifique de 1000 points peut être attribuée par le Recteur, sur avis du médecin conseiller technique après étude du dossier médical constitué.

Cette procédure concerne également les enseignants titulaires sur zone de remplacement pour la phase d'ajustement afin de déterminer les conditions d'affectation (affectation à l'année prioritaire...°

# Dépôt d'un dossier de majoration de barème au titre de la priorité « handicap »

Un dossier médical de demande de bonification au titre du handicap doit impérativement être adressé sous pli confidentiel auprès du :

#### Médecin conseiller technique du recteur Service médical académique (SMA) 96, rue d'Antrain - CS10503 35705 RENNES CEDEX 07

NOUVEAUTE 2024 : Afin de fluidifier l'examen des dossiers par le service médical académique, la période de dépôt des dossiers évolue :

- Pour les candidats actuellement affectés dans I'académie (à titre définitif) : entre le 12/02/2024 et le 29/02/24,

- Pour les candidats ayant obtenu leur mutation dans l'académie de Rennes à la rentrée scolaire, entrants dans l'académie : entre le 13/03/2024 et le 27/03/2024.

# Les candidats sont invités à ne pas attendre la date limite afin de fluidifier l'examen des dossiers.

Cette demande doit être effectuée méme si le candidat a déjà présenté un dossier les années précédentes ou lors de la phase inter-académique du mouvement. L'octroi d'une bonification au mouvement interacadémique n'entraine pas systématiquement son attribution au mouvement intra-académique.

# Composition du dossier :

- Identité et situation professionnelle actuelles précises : formulaire à compléter dans la note du service médical académique

- Notamment : nom complet, date de naissance, situation familiale, lieu de résidence et lieu d'affectation actuels, corps et discipline, situation statutaire

- Liste des vœux tels que libellés dans le dossier du mouvement (pour les candidats entrants uniquement)

- Courrier expliquant les raisons de la demande et des vœux formulés

- Si la situation de santé concerne le candidat lui-même ou son conjoint, bénéficiaires de l'obligation d'emploi : copie de la RQTH (reconnaissance de la qualité de travailleur handicapé) en cours de validité ou copie de la reconnaissance d'invalidité, telles que délivrées par la Maison Départementale des Personnes Handicapées.

S'il s'agit d'un enfant à charge de moins de 20 ans au 31 août 2024, handicapé : copie de la notification par la Commission des Droits et de l'Autonomie des Personnes Handicapées relative à l'allocation d'éducation spéciale et au taux d'incapacité - attestation de l'orientation pour une scolarisation adaptée en milieu ordinaire ou en établissement spécialisé selon les cas.

- Dossier médical de l'enseignant ou du conjoint ou de son enfant comprenant :

Un bilan de situation détaillé et récent, effectué par le médecin généraliste ou par le médecin spécialiste concerné (nature et histoire de la pathologie, traitements suivis et/ou en cours, perspectives évolutives, retentissement professionnel tel que arrêts de travail pour congé de maladie au cours des 3 dernières années, éventuellement : reconnaissance d'aidant familial).

Il y sera joint photocopie de toutes pièces utiles (bulletin d'hospitalisation, compte-rendu opératoire, interprétation d'imagerie médicale, bilan biologique, prise en charge rééducative, etc).

# Notification à I'agent :

Le Recteur, après avoir pris connaissance de l'avis du médecin, conseiller technique, attribue éventuellement la bonification spécifique. Il informe les intéressé(e)s de sa décision par courrier individuel. Les bonifications attribuées sont appliquées sur le ou les vœux répondant aux critéres retenus et le barème sera consultable à partir du 2 mai 2024 - 12 heures.

# $\Rightarrow$  IMPORTANT:

Les bonifications sont attribuées, sauf situations très particulières, sur des vœux larges typés « tout type d'établissement » (codifié \*) (COM - ZRD - DPT - ACA tous types d'établissement). Il est donc vivement conseillé de formuler plusieurs vœux de ce type dans la demande.

# 12.LES BONIFICATIONS LIEES A LA SITUATION FAMILIALE, PERSONNELLE ET PROFESSIONNELLE

### 1. Les bonifications liées à la situation familiale

#### a) Le rapprochement de conjoints

#### Peuvent bénéficier du rapprochement de conjoints:

- Les agents mariés ou liés par un PACS au plus tard le 31 août 2023 ;
- Les agents non mariés, ni pacsés ayant un enfant, né et reconnu par les deux parents au plus tard le 31 décembre 2023, ou ayant reconnu par anticipation, au plus tard le 31 décembre 2023, un enfant à naître. Les enfants adoptés ouvrent les mêmes droits.
- Les agents dont le conjoint exerce une activité professionnelle ou est inscrit à France Travail après cessation d'une activité professionnelle intervenue après le 31 août 2021. En cas d'inscription à Pôle Emploi, le rapprochement peut porter sur la résidence privée sous réserve qu'elle soit compatible avec I'ancienne résidence professionnelle.
- Les agents dont le conjoint est étudiant engagé dans un cursus de formation professionnelle diplômante d'au minimum 3 ans au sein d'un établissement recrutant sur concours et dès lors qu'il n'est pas possible de changer d'établissement jusqu'à l'obtention du diplôme.
- Les agents dont le conjoint est ATER ou doctorant contractuel non stagiaire.
- Les agents dont le conjoint est engagé dans une formation professionnelle d'une durée au moins égale à 6 mois.

# b) Points accordés (cf. barème)

#### Des points sont accordés pour :

- Des vœux portant sur le département, la commune correspondant au lieu de résidence professionnelle du conjoint. Le lieu de résidence privée peut être pris en compte sous réserve d'être compatible avec le lieu de résidence professionnelle. Cette compatibilité est appréciée par les services gestionnaires au vu des pièces justificatives fournies au dossier.
- Les enfants : les enfants pris en compte sont les enfants à charge âgés de moins de 18 ans au 31 août 2024 ou les enfants à naitre (grossesse constatée et reconnaissance par anticipation au plus tard le 31 décembre 2023). NB : Un enfant est à charge dès lors qu'il réside habituellement au domicile d'un des deux parents et que celui-ci assure financièrement son entretien sans qu'il soit nécessaire de justifier d'un lien de parenté. Il doit être déclaré sur le foyer fiscal de I'agent.
- Les années de séparation : la séparation peut être appréciée au plus tard jusqu'au 1er septembre 2024 sous réserve de fournir les pièces justificatives avec la confirmation d'inscription. Pour chaque année de séparation demandée, la situation de séparation doit être justifiée et doit être au moins égale à six mois de séparation effective par année scolaire considérée. Le décompte s'effectue à partir de la date à laquelle survient l'évènement familial et/ou civil du candidat (date mariage, PACS).
- Les périodes de congé parental ainsi que les disponibilités pour suivre le conjoint sont comptabilisées pour moitié de leur durée comme indiqués dans le tableau suivant :

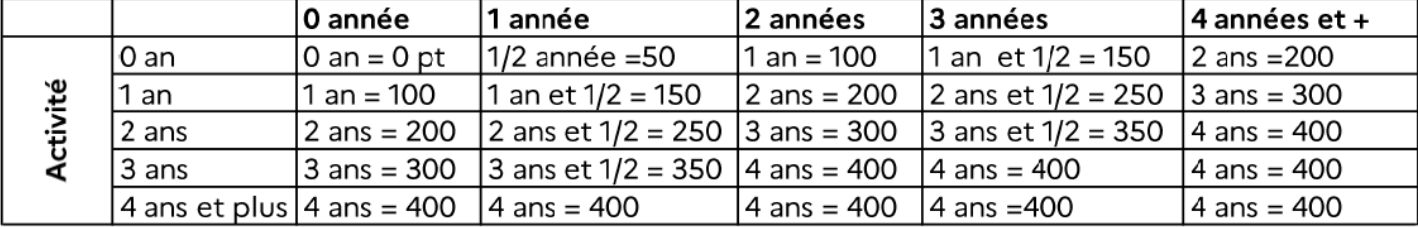

# Ne sont pas considérées comme des périodes de séparation :

- Les périodes de disponibilité pour un motif autre que pour suivre le conjoint ;
- Les périodes de mise à disposition ou de détachement ;
- Les périodes de position de non-activité (à l'exception des disponibilités pendant lesquelles une activité professionnelle est exercée au moins six mois au cours de l'année scolaire considérée) ;
- Les périodes de CLD et CLM ;
- Le congé de formation professionnelle ;
- Les années pendant lesquelles le conjoint est inscrit à Pôle Emploi ou a effectué son service national ;
- Les années pendant lesquelles vous n'étiez pas affecté à titre définitif dans l'enseignement du second degré public ou supérieur.

Sur présentation des pièces justificatives, les années de séparation antérieures à l'entrée dans l'académie sont prises en compte quand les conjoints ne sont pas affectés sur le même département.

Pour les stagiaires ex-titulaires d'un corps du 1<sup>er</sup> ou 2<sup>nd</sup> degré relevant de la DGRH, le calcul des années de séparation intègre I'année de stage ainsi que les années de séparation antérieures.

Les fonctionnaires stagiaires peuvent prétendre à la prise en compte d'une année de séparation au titre de leur(s) année(s) de stage (y compris période de renouvellement ou de prolongation de stage).

Pour les fonctionnaires stagiaires devant obtenir une 1ère affectation en tant que titulaire, c'est le département d'implantation de l'établissement d'exercice qui est considéré résidence professionnelle (pour les PsyEn, c'est le département d'implantation du centre de formation).

# c) L'autorité parentale conjointe

Les demandes concernent les agents ayant à charge un enfant âgé de moins de 18 ans au 31 août 2024 et exerçant l'autorité parentale conjointe (garde alternée - garde partagée - droit de visite) justifiée par une décision de justice. L'octroi de cette bonification tend à faciliter le regroupement de la cellule familiale autour de I'enfant. Elle s'applique selon les mémes conditions que le rapprochement de conjoints sous réserve de produire les justificatifs demandés.

# d) La mutation simultanée

- Une bonification est accordée pour deux conjoints titulaires OU deux conjoints stagiaires OU deux conjoints - 1 titulaire et 1 stagiaire ex titulaire d'un corps géré par la DGRH - (pas de possibilité de panachage entre MS et rapprochements de conjoints).
- Ce choix effectué en phase inter doit être reconduit en phase intra.
- Les vœux doivent être identiques et formulés dans le même ordre.
- Cette bonification garantit une affectation des conjoints sur le même département (ZR et/ou poste fixe ETB).

# Seuls les vœux sur postes SPEA formulés en premiers rangs de vœux peuvent différer entre les deux demandes.

IMPORTANT : Si un des deux candidats ne dispose pas du barème suffisant pour obtenir le département souhaité, ils seront affectés sur un département qui peut accueillir les deux agents.

### 2. Priorité au titre du handicap

Elle s'applique aux personnels titulaires et néo-titulaires bénéficiaires de I'obligation d'emploi, et aux agents ayant leur conjoint bénéficiaire de l'obligation d'emploi et/ou un enfant reconnu handicapé ou malade nécessitant des soins spécifiques dans un établissement spécialisé.

La démarche à effectuer est détaillée au point 11 - priorité au titre du handicap

### 3. Les bonifications liées à l'expérience et au parcours professionnel

### Règles relatives à la détermination de l'ancienneté de poste :

- Pour les fonctionnaires stagiaires ex-titulaires d'un corps de personnels 1<sup>er</sup> ou 2<sup>nd</sup> degré gérés par la DGRH, l'ancienneté de poste occupée dans la dernière affectation définitive avant la nomination en qualité de fonctionnaire stagiaire s'ajoute à l'année de stage.
- La prise en compte de la période de stage ne peut excéder unc année dans le calcul de l'ancienneté de poste.
- En cas de changement de type de poste (ex : passage d'un poste « classique » à un poste « spécifique académique » ou inversement), y compris au sein d''un méme établissement, l'ancienneté de poste acquise n'est pas conservée.
- En cas de réintégration, sont suspensifs mais non interruptifs de l'ancienneté dans un poste : le congé de mobilité ; le détachement en cycles préparatoires (CAPET, PLP, ENA, ENM) ; le détachement en qualité de personnel de direction ou d'inspection stagiaire, de professeur des écoles ou de maître de conférences ; le congé de longue durée, de longue maladie ; le congé parental.

#### Quelques exceptions:

- Les agents fonctionnaires précédemment titulaires dans un corps de personnels gérés par la DGRH, maintenus ou non dans leur poste, mais ayant changé de corps par concours ou liste d'aptitude, conservent l'ancienneté acquise en qualité de titulaire de ce poste avant leur promotion, même si ce changement s'accompagne d'un changement de discipline.
- Les personnels ayant fait I'objet d'une ou plusieurs mesures de carte scolaire conservent l'ancienneté d'affectation acquise sauf s'ils ont demandé et obtenu un poste sur un vœu non bonifié.
- Pour les personnels en détachement, l'ancienneté obtenue au titre des services accomplis consécutivement en détachement en tant de titulaires est retenue.
- Pour les personnels affectés sur poste adapté, l'ancienneté acquise dans l'ancien poste et les années effectuées en poste adapté sont prises en compte.
- Les conseillers en formation continue conservent leur ancienneté acquise dans le poste précédent.
- Pour les enseignants d'EPS cadres de l'UNSS affectés dans les services déconcentrés, l'ancienneté acquise sur le poste occupé au 01/09/2014, prend en compte I'ensemble des années passées dans la même fonction avant cette date (mise à disposition ou détachement).

#### 4. Critère de classement lié à la répétition de la demande

Il est possible d'obtenir 20 points par an sur le méme vœu département placé en rang 1 sur tout type d'établissement ou de service. Cette bonification est prise en compte à partir de la deuxième année et est plafonnée à 100 points.

# 5. Critère supplémentaire subsidiaire : situation de parent isolé

Le candidat peut bénéficier de cette bonification s'il exerce seul les droits et responsabilités liés à la parentalité sur un ou plusieurs enfants âgés de moins de 18 ans au 31 août 2024, pour lesquels il bénéficie de l'autorité parentale exclusive. Une bonification est attribuée sous réserve que les vœux formulés permettent l'amélioration des conditions de vie de l'enfant : facilité de garde, proximité de la famille, etc...

L'ensemble des éléments pouvant être pris en compte dans le calcul du barème figurent en annexe 4 du guide.

# 13.CONSULTER SON BAREME PENDANT LA PERIODE D'AFFICHAGE

Après vérification des pièces justificatives, I'ensemble des barèmes calculés par l'administration fera l'objet d'un premier affichage sur I-Prof : entre le jeudi 2 mai 2024 à 12 heures et le vendredi 17 mai 2024 à12h

# Comment demander la rectification de mon barème ?

En cas de désaccord avec le calcul affiché, le candidat doit déposer sa demande de rectification accompagnée, le cas échéant, des pièces justificatives nécessaires, exclusivement sur la plateforme de démarches en ligne « COLIBRIS » accessible à l'adresse suivante :

https://portail-rennes.colibris.education.gouv.fr/personnels-enseignants-deducation-et-psy/ (Après avoir sélectionné la démarche adéquate, cliquer sur « se connecter », sélectionner l'académie d'affectation actuelle puis s'authentifier avec les mêmes identifiant et mot de passe que ceux utilisés pour accéder à I-Prof)

# avant le 17 mai 2024 à 12h (mi

Les barèmes définitifs qui serviront au classement des demandes pour les affectations sont affichés jusqu'au mardi 21 mai 2024 - minuit.

# 14.PUBLICATION DES RESULTATS ET RECOURS

# 1. Publication des résultats

# Les résultats seront publiés sur I-Prof le mardi 11 juin 2024 à 14 heures.

Le jour des résultats d'affectation du mouvement intra académique, sont diffusés aux agents leur résultat individuel ainsi que des données plus générales pour leur permettre en toute transparence de mieux situer leur candidature au regard de l'ensemble des demandes.

Cette transparence doit s'inscrire dans le cadre du régime général de la protection des données et demeurer à un niveau de précision ne permettant pas l'identification d'autres personnels enseignants concernés par une candidature sur un poste.

# 2. Les recours contre les décisions d'affectation

# a) Condition de recevabilité du recours

Conformément aux dispositions des lignes directrices ministérielles et académiques, les personnels peuvent former un recours administratif contre les décisions individuelles défavorables prises à leur encontre lorsqu'ils n'obtiennent pas de mutation ou lorsqu'ils obtiennent une affectation en dehors de leurs vœux.

Toute demande liée à un autre motif ne pourra donner lieu à un recours et sera traitée comme une demande d'information.

Les recours contre une décision de mobilité sont des recours de droit commun. Ils doivent être déposés dans les deux mois suivant la notification par l'administration des résultats des opérations de mobilité. Cette notification est faite par courriel I- Prof.

Dans le cadre d'un recours administratif, l'agent peut choisir un représentant désigné par une organisation syndicale de son choix pour l'assister dans sa démarche.

# b) Traitement des recours

Le traitement des recours s'effectue via la plateforme de démarches en ligne « COLIBRIS » accessible à l'adresse suivante :

https://portail-rennes.colibris.education.gouv.fr/personnels-enseignants-deducation-et-psy/

(Après avoir sélectionné la démarche adéquate, cliquer sur « se connecter », sélectionner I'académie d'affectation actuelle puis s'authentifier avec les mêmes identifiant et mot de passe que ceux utilisés pour accéder à l-Prof)

Cette application permet de former un recours et de suivre son évolution. Il sera demandé de compléter un formulaire dans lequel le dépôt de documents est possible.

Les services de la division des personnels enseignants procèdent à l'étude des recours.

- Sil'agent n'a pas désigné d'organisation syndicale, la réponse lui est apportée directement dans l'application.
- Si l'agent a sollicité un accompagnement par une organisation syndicale, l'administration transmettra dans un premier temps par courriel sa réponse au représentant mandaté, puis à l'agent via COLIBRIS.